# Package 'twfy'

June 26, 2017

Title Drive the API for TheyWorkForYou

Version 0.1.0

Description An R wrapper around the API of TheyWorkForYou, a parliamentary monitoring site that scrapes and repackages Hansard (the UK's parliamentary record) and augments it with information from the Register of Members' Interests, election results, and voting records to provide a unified source of information about UK legislators and their activities. See <http://www.theyworkforyou.com> for details.

URL <https://conjugateprior.github.io/twfy>

BugReports <https://github.com/conjugateprior/twfy/issues> **Depends**  $R (= 3.0.0)$ License GPL-3 Encoding UTF-8 LazyData true Imports httr, jsonlite RoxygenNote 6.0.1 Suggests knitr, rmarkdown VignetteBuilder knitr NeedsCompilation no Author Will Lowe [aut, cre] Maintainer Will Lowe <wlowe@princeton.edu> Repository CRAN Date/Publication 2017-06-26 16:37:19 UTC

## R topics documented:

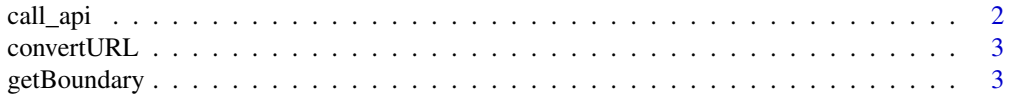

<span id="page-1-0"></span>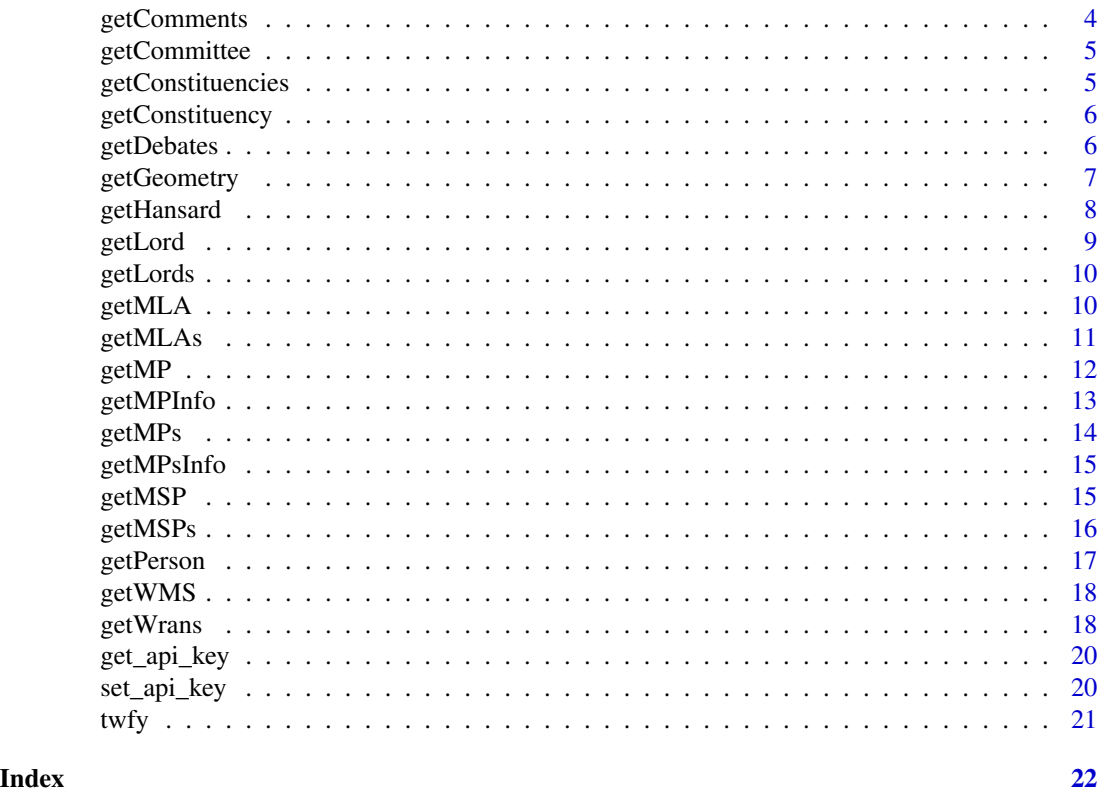

call\_api *Call the API directly*

#### Description

All the other functions call this one - it's exported only for debugging purposes - so use them instead.

#### Usage

call\_api(endpoint, ...)

#### Arguments

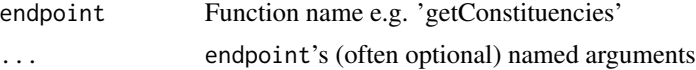

#### Details

If you're really curious about implementation, read on. Each API function introspects to see what its function name is, bundles up its named arguments, and calls this function with them. Consequently, aside from a bit of argument checking and/or return value massaging, every function is implemented exactly the same way.

#### <span id="page-2-0"></span>convertURL 3

#### Value

Response content, as unserialized by jsonlite::fromJSON

convertURL *Convert URL*

#### Description

Converts a parliament.uk Hansard URL into a TheyWorkForYou one, if possible.

#### Usage

convertURL(url)

#### Arguments

url url you want to convert

#### Value

A one row data.frame with columns gid and url.

#### Examples

```
## Not run:
site <- "http://www.publications.parliament.uk"
page <- "/pa/cm201212/cmhansrd/cm120418/debtext/120418-0001.htm"
in_page <- "#12041847002086"
address <- paste0(site, page, in_page)
res <- convertURL(address)
names(res) # gid, url
```
## End(Not run)

getBoundary *Get constituency boundary information as KML*

#### Description

Get constituency boundary information as KML

#### Usage

getBoundary(name)

#### <span id="page-3-0"></span>Arguments

name Name of constituency

#### Value

A character vector full of KML (an XML dialect)

getComments *Get comments left on TheyWorkForYou*

#### Description

Get comments left on TheyWorkForYou

#### Usage

```
getComments(start_date = NULL, end_date = NULL, search = NULL,
 pid = NULL, page = NULL, num = NULL)
```
#### Arguments

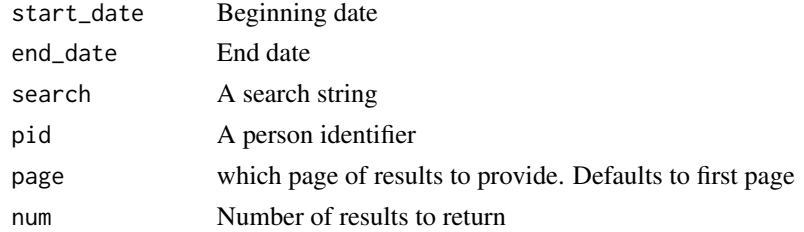

#### Value

A list containing data.frames with columns

- comment\_idComment identifier
- user\_idUser identifier
- epobject\_id
- bodyText of comment
- posteddate and time posted
- major
- gid
- firstnameCommenter's first name
- lastnameCommenter's last name
- urlURL of the comment
- useurlURL endpoint for commenter

<span id="page-4-0"></span>

If name is not specified, all committees and their members are returned.

#### Usage

```
getCommittee(name = NULL, date = NULL)
```
#### Arguments

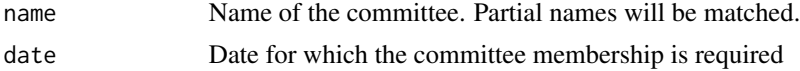

#### Details

TheyWorkForYou notes that "We have no information since the 2010 general election, and information before may be inaccurate."

#### Value

A data.frame of committee members, and also committees if name is not specified.

getConstituencies *Get constituency names*

#### Description

Get constituency names

#### Usage

```
getConstituencies(date = NULL, search = NULL)
```
#### Arguments

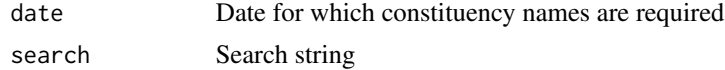

#### Value

a data.frame with single column name containing constituency names

<span id="page-5-0"></span>

Get information for a constituency

#### Usage

getConstituency(name = NULL, postcode = NULL)

#### Arguments

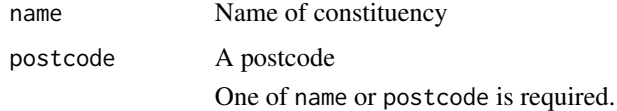

#### Value

A data.frame with columns

- nameConstituency name
- pa\_idConstituency identifier
- bbc\_constituency\_idBBC numeric identifier
- guardian\_election\_resultsURL for election results
- guardian\_idGuardian numeric identifier
- guardian\_nameGuardian name identifier

getDebates *Get information about parliamentary debates*

#### Description

Get information about parliamentary debates

#### Usage

```
getDebates(type = c("commons", "westminsterhall", "lords", "scotland",
  "northernireland"), date = NULL, search = NULL, person = NULL,
 gid = NULL, order = c("d", "r"), page = NULL, num = NULL)
```
#### <span id="page-6-0"></span>getGeometry 7

#### Arguments

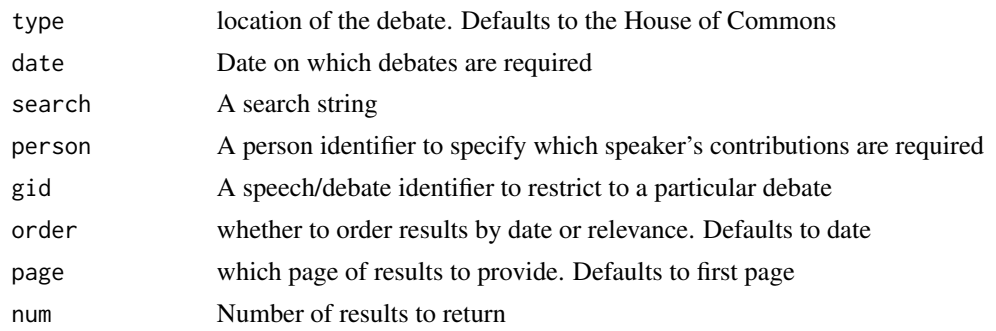

#### Value

A complex data.frame of debate information. Documentation is somewhat lacking, and many columns contain data.frames so you'll have to dig around.

getGeometry *Return geometry information for a constituency*

#### Description

From TheyWorkForYou: "This currently includes, for Great Britain, the latitude and longitude of the centre point of the bounding box of the constituency, its area in square meters, the bounding box itself and the number of parts in the polygon that makes up the constituency. For Northern Ireland, as we don't have any better data, it only returns an approximate (estimated by eye) latitude and longitude for the constituency's centroid."

#### Usage

getGeometry(name)

#### Arguments

name Name of constituency

#### Value

A data.frame with columns

- parts number of connected parts of the constituency
- area area in square meters
- min\_lat minimum latitude in the constituency
- centre\_lat latitude of the central point of the constituency
- max\_lat maximum latitude in the constituency
- min\_long minimum longitude in the constituency
- <span id="page-7-0"></span>• centre\_long longitude of the central point of the constituency
- max\_long maximum longitude in the constituency
- srid\_n
- min\_e
- centre\_e
- max\_e
- min\_n
- centre\_n
- max\_n

#### getHansard *Search Hansard*

#### Description

This needs much more documentation.

#### Usage

```
getHansard(search = NULL, person = NULL, order = c("d", "r"),
 page = NULL, num = NULL)
```
#### Arguments

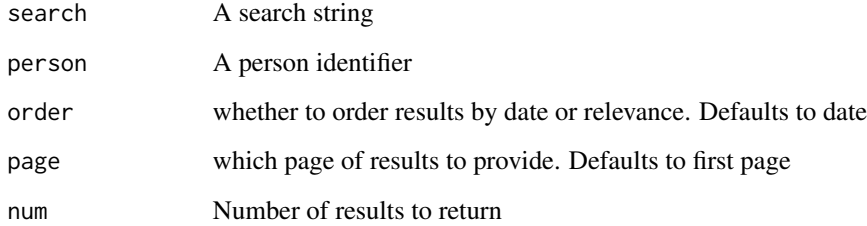

#### Value

Search results

<span id="page-8-0"></span>

Get information about a Lord

#### Usage

getLord(id)

#### Arguments

id Person identifier

#### Value

a data.frame with columns

- member\_id Member identifier
- house Which chamber 1: The House of Commons, 2: The House of Lords.
- constituency Constituency represented
- party Party
- entered\_house Date when entered the House of Lords
- left\_house Date when left the House of Lords or 9999-12-31 if still in office
- entered\_reason Why they entered
- left\_reason Why they left
- person\_id Person identifier
- lastupdate Date TheyWorkForYou updated this information
- title Title, e.g. 'Baroness'
- given\_name First names
- family\_name Family name
- lordofname Location associated with title
- full\_name First names then family name

<span id="page-9-0"></span>

Get information about Lords

#### Usage

getLords(date = NULL, party = NULL, search = NULL)

#### Arguments

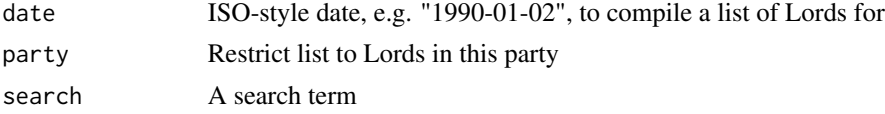

#### Value

A data.frame with columns

- member\_id Member identifier, dependent on position
- person\_id Person identifier
- name Name of Lord
- party Party
- office NULL if no offices held, or a list with one element: a data.frame with column headings:
	- dept The committee or commission name
	- position Job role, e.g. Member or Leader,
	- from\_date Date tenure in office began
	- to\_date Date tenure in office ended, or 9999-12-31 if still in office

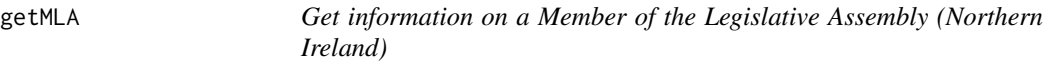

#### Description

Get information on a Member of the Legislative Assembly (Northern Ireland)

#### Usage

```
getMLA(id = NULL, postcode = NULL, constituency = NULL,
  always_return = NULL)
```
#### <span id="page-10-0"></span> $getMLAs$  11

#### Arguments

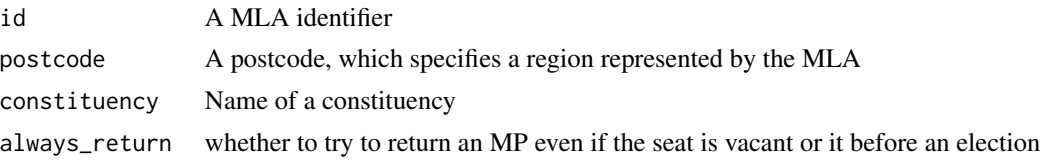

#### Value

a data.frame with rows representing the MLA's spells in the Assembly and columns

- member\_id Member identifier for each spell in the Assembly
- house 1: House of Commons, 2: House of Lords, 3: Legislative Assembly (NI), 4: Scottish Parliament
- constituency Constituency represented
- party Party
- entered\_house Date MP entered Parliament
- left\_house Date MP left Parliament, or 9999-12-31 if still in place
- entered\_reason Reason MP entered, e.g. general\_election
- left\_reason Reason MP left, e.g. general\_election\_standing
- person\_id Person identifier
- lastupdate When TheyWorkForYou last updated this information
- title Title, if any
- given\_name First name
- family\_name Family name
- full\_name First name and family name
- url URL path relative to TheyWorkForYou's hostname
- image URL path to jpg relative to TheyWorkForYou's hostname
- image\_height Image height in pixels
- image\_width Image width in pixels

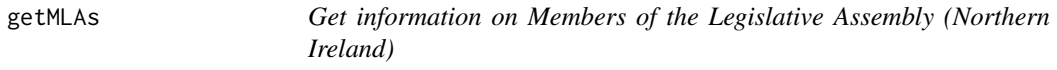

#### Description

Get information on Members of the Legislative Assembly (Northern Ireland)

#### Usage

```
getMLAs(date = NULL, party = NULL, search = NULL)
```
<span id="page-11-0"></span>12 getMP

#### Arguments

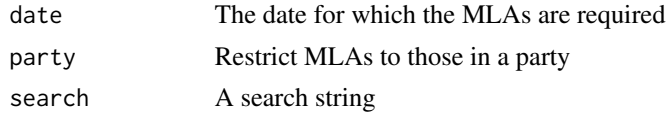

## Value

A data.frame with columns

- member\_id Member identifier for each spell in the Legislative Assembly
- person\_id Person identifier
- name Full name of MLA
- party Party represented
- constituency Name of MLA's constituency

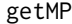

#### **Get information about a Member of Parliament**

#### Description

Returns

#### Usage

```
getMP(id = NULL, postcode = NULL, constituency = NULL,
  always_return = NULL)
```
#### Arguments

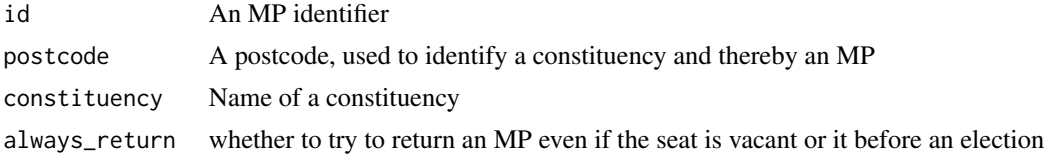

#### Value

a data.frame with rows representing the MP's spells in Parliament and columns

- member\_id Member identifier for each spell in parliament
- house 1: House of Commons, 2: House of Lords, 3: Legislative Assembly (NI), 4: Scottish Parliament
- constituency Constituency represented
- party Party
- entered\_house Date MP entered Parliament

#### <span id="page-12-0"></span>getMPInfo 13

- left\_house Date MP left Parliament
- entered\_reason Reason MP entered, e.g. general\_election
- left\_reason Reason MP left, e.g. general\_election\_standing
- person\_id Person identifier
- lastupdate When TheyWorkForYou last updated this information
- title Title, if any
- given\_name First name
- family\_name Family name
- full\_name First name and family name
- url URL path relative to TheyWorkForYou's hostname
- image URL path to jpg relative to TheyWorkForYou's hostname
- image\_height Image height in pixels
- image\_width Image width in pixels

getMPInfo *Get more information about a Member of Parliament*

#### Description

Unless you want all the four hundred or so fields available about an MP you should probably specify the ones you want in a comma-separated string to fields.

#### Usage

getMPInfo(id, fields = NULL)

#### Arguments

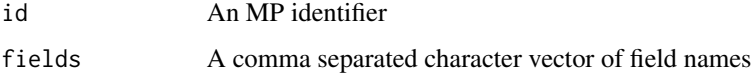

#### Details

Note that unlike other functions in this package the result is a list

#### Value

a list

<span id="page-13-0"></span>

Get information about Members of Parliament

#### Usage

getMPs(date = NULL, party = NULL, search = NULL)

#### Arguments

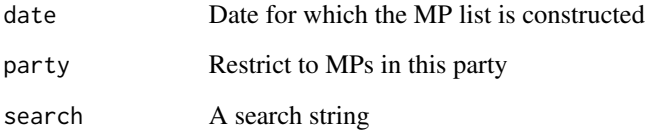

#### Value

a data.frame with columns

- member\_id Member identifier
- person\_id Person identifier
- name MP's first names then family name
- party Party
- constituency Constituency represented
- office NULL if no offices held, or a list with one element: a data.frame with column headings:
	- dept The committee or commission name
	- position Role, e.g. Member,
	- from\_date Date tenure in office began
	- to\_date Date tenure in office ended, or 9999-12-31 if still in office

or an empty list if parliament is dissolved.

<span id="page-14-0"></span>

Get more information about a Member of Parliament

#### Usage

```
getMPsInfo(ids, fields = NULL)
```
#### Arguments

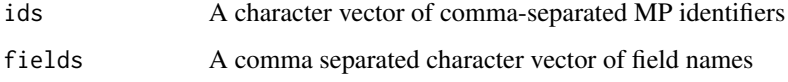

#### Value

A list of list of MP information

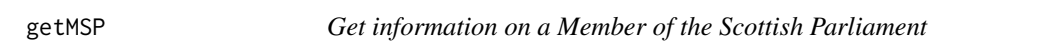

## Description

Get information on a Member of the Scottish Parliament

#### Usage

```
getMSP(id = NULL, postcode = NULL, constituency = NULL,
  always_return = NULL)
```
#### Arguments

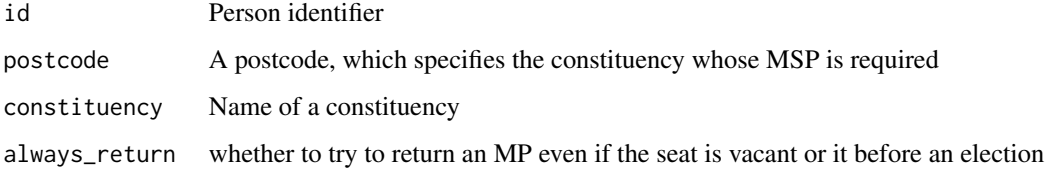

<span id="page-15-0"></span>a data.frame with rows representing the MP's spells in Parliament and columns

- member\_id Member identifier for each spell in parliament
- house 1: House of Commons, 2: House of Lords, 3: Legislative Assembly (NI), 4: Scottish Parliament
- constituency Constituency represented
- party Party
- entered\_house Date MP entered Parliament
- left\_house Date MP left Parliament, or 9999-12-31 if still in place
- entered\_reason Reason MP entered, e.g. general\_election
- left\_reason Reason MP left, e.g. general\_election\_standing
- person\_id Person identifier
- lastupdate When TheyWorkForYou last updated this information
- title Title, if any
- given\_name First name
- family\_name Family name
- full\_name First name and family name
- url URL path relative to TheyWorkForYou's hostname
- image URL path to jpg relative to TheyWorkForYou's hostname
- image\_height Image height in pixels
- image\_width Image width in pixels

getMSPs *Get information about Members of the Scottish Parliament*

#### Description

Get information about Members of the Scottish Parliament

#### Usage

getMSPs(date = NULL, party = NULL, search = NULL)

#### Arguments

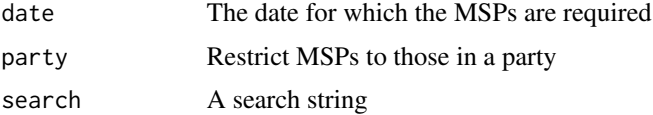

#### <span id="page-16-0"></span>getPerson and the set of the set of the set of the set of the set of the set of the set of the set of the set of the set of the set of the set of the set of the set of the set of the set of the set of the set of the set of

#### Value

A data.frame with columns

- member\_id Member identifier for each spell in the Scottish parliament
- person\_id Person identifier
- name Full name of MSP
- party Party represented
- constituency Name of MSP's constituency

getPerson *Get information about a person*

#### Description

Get information about a person

#### Usage

getPerson(id)

#### Arguments

id A person identifier

#### Value

a data.frame with rows representing the person's spells in the whatever legislative body they are members of, with columns

- member\_id Member identifier for each spell in the Assembly
- house 1: House of Commons, 2: House of Lords, 3: Legislative Assembly (NI), 4: Scottish Parliament
- constituency Constituency represented
- party Party (in that spell)
- entered\_house Date MP entered Parliament
- left\_house Date MP left Parliament, or 9999-12-31 if still in place
- entered\_reason Reason MP entered, e.g. general\_election
- left\_reason Reason MP left, e.g. general\_election\_standing
- person\_id Person identifier
- lastupdate When TheyWorkForYou last updated this information
- title Title, if any
- given\_name First name
- family\_name Family name
- full\_name First name and family name

<span id="page-17-0"></span>

Get written ministerial responses

#### Usage

```
getWMS(date = NULL, search = NULL, person = NULL, gid = NULL,
 order = c("d", "r"), page = NULL, num = NULL)
```
#### Arguments

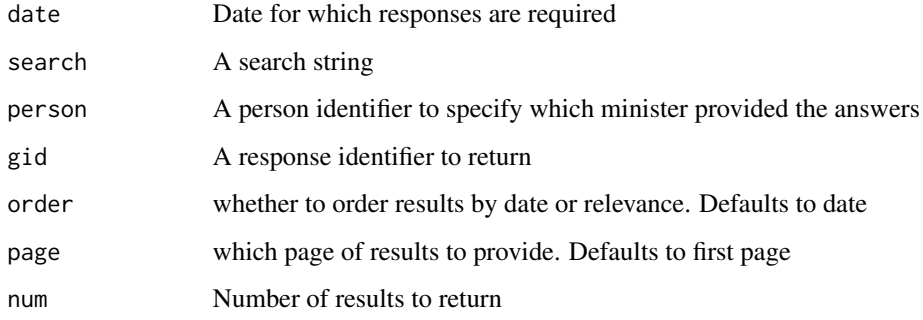

#### Value

A list of information about written ministerial responses

getWrans *Get written answers to questions*

#### Description

The output of this function needs documentation.

#### Usage

```
getWrans(date = NULL, search = NULL, person = NULL, gid = NULL,
 order = c("d", "r"), page = NULL, num = NULL)
```
#### getWrans 19

#### Arguments

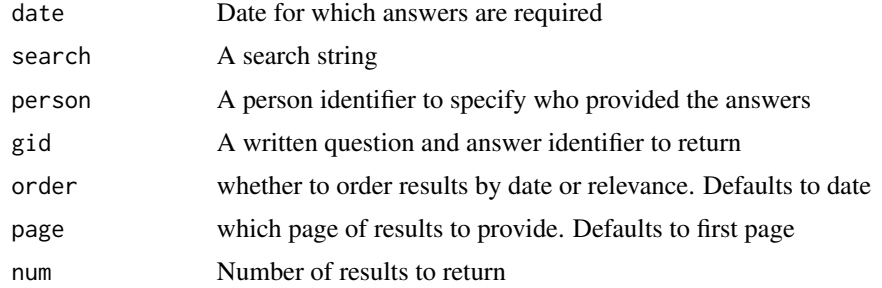

#### Value

A data.frame with two columns

- entry a data.frame
- subs a data.frame

. The entry data.frame has columns

- epobject\_id
- htype
- gid
- hpos
- section\_id
- subsection\_id
- hdate
- htime
- source\_url
- major
- minor
- video\_status
- colnum
- body

. subs is a list containing data.frames with all the columns in entry and in addition

- excerpt
- listurl
- commentsurl
- totalcomments
- comment

<span id="page-19-0"></span>

Get the current API key or request it if not present. When you provide a key it will be stored as a local environment variable TWFY\_API\_KEY and also in your ~/.Renviron, making it available for all subsequent R sessions.

#### Usage

get\_api\_key()

#### Details

API keys can be requested at <http://theyworkforyou.com/api/key>.

#### Value

The current API key

set\_api\_key *Set the API key*

#### Description

This function manually sets or resets the API key. It is mostly useful for updating your key as all API function calls will ask for a key and store it locally and in  $\gamma$ . Renviron any time they do not find one.

#### Usage

set\_api\_key(api\_key)

#### Arguments

api\_key a new API key

#### Value

Nothing

<span id="page-20-0"></span>twfy is an R wrapper around the API of TheyWorkForYou, a parliamentary monitoring site that scrapes and repackages Hansard (the UK's parliamentary record) and augments it with information from the Register of Members' Interests, election results, and voting records to provide a unified source of information about UK legislators and their activities. <http://www.theyworkforyou.com> for details.

#### Details

twfy functions currently mirror the structure and naming scheme of the API as documented at <http://theyworkforyou.com/api/>. While the package attempts where possible to provide more detail on structure of the API's return values, this is not guaranteed to be correct and the link above should be your primary source of documentation.

# <span id="page-21-0"></span>Index

call\_api, [2](#page-1-0) convertURL, [3](#page-2-0) get\_api\_key, [20](#page-19-0) getBoundary, [3](#page-2-0) getComments, [4](#page-3-0) getCommittee, [5](#page-4-0) getConstituencies, [5](#page-4-0) getConstituency, [6](#page-5-0) getDebates, [6](#page-5-0) getGeometry, [7](#page-6-0) getHansard, [8](#page-7-0) getLord, [9](#page-8-0) getLords, [10](#page-9-0) getMLA, [10](#page-9-0) getMLAs, [11](#page-10-0) getMP, [12](#page-11-0) getMPInfo, [13](#page-12-0) getMPs, [14](#page-13-0) getMPsInfo, [15](#page-14-0) getMSP, [15](#page-14-0) getMSPs, [16](#page-15-0) getPerson, [17](#page-16-0) getWMS, [18](#page-17-0) getWrans, [18](#page-17-0) set\_api\_key, [20](#page-19-0) twfy, [21](#page-20-0) twfy-package *(*twfy*)*, [21](#page-20-0)